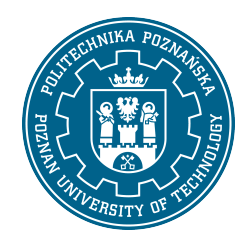

# POLITECHNIKA POZNAŃSKA

EUROPEJSKI SYSTEM TRANSFERU I AKUMULACJI PUNKTÓW (ECTS)

# KARTA OPISU PRZEDMIOTU - SYLABUS

Nazwa przedmiotu

Zaawansowane funkcje arkuszy kalkulacyjnych [N1Log2>ZFAK]

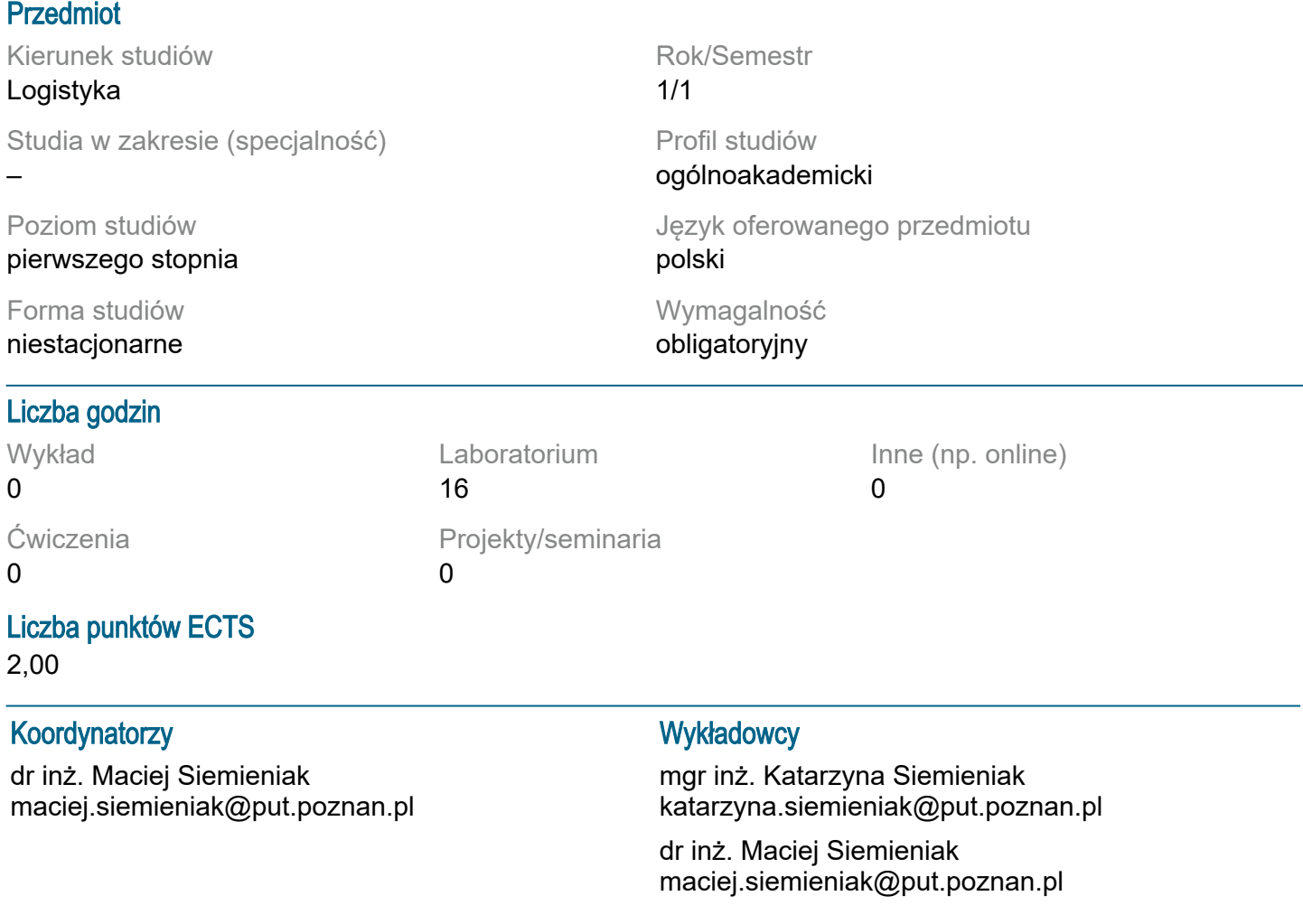

# Wymagania wstępne

Wiedza ze szkoły średniej w zakresie informatyki i przedmiotów ścisłych. Podstawowa umiejętność obsługi komputera i pakietów biurowych. Zdolność do pracy w grupie laboratoryjnej.

# Cel przedmiotu

Studenci powinni nabyć biegłości w posługiwaniu się arkuszem kalkulacyjnym w zakresie obliczeń inżynierskich z wykorzystaniem różnego rodzaju funkcji, w tym wybranych zagadnień optymalizacyjnych. Powinni także umieć dokonywać analizy danych na podstawie utworzonych wykresów lub raportów.

# Przedmiotowe efekty uczenia się

### Wiedza:

1. Student powinien znać podstawowe zagadnienia z zakresu matematyki i statystyki, które potrafi zastosować w tworzeniu formuł obliczeniowych w badaniach struktury zjawisk ekonomicznych i logistycznych [P6S\_WG\_04]

2. Student powinien znać podstawowe zagadnienia z zakresu zarządzania charakterystyczne dla logistyki i zarządzania łańcuchami dostaw [P6S\_WG\_08]

### Umiejętności:

1. Student powinien potrafić dokonać identyfikacji i sformułować zadanie projektowe (inżynierskie) o charakterze praktycznym, charakterystyczne dla logistyki [P6S\_UO\_01]

2. Student powinien potrafić dobrać właściwe narzędzia, funkcje arkusza kalkulacyjnego i metody rozwiązania problemu mieszczącego się w ramach logistyki i zarządzania łańcuchem dostaw, a także skutecznie się nimi posługiwać [P6S\_UO\_02]

#### Kompetencje społeczne:

1. Student powinien mieć świadomość uznawania znaczenia zastosowania arkusza kalkulacyjnego oraz wiedzy z obszaru logistyki i zarządzania łańcuchem dostaw w rozwiązywaniu problemów poznawczych i praktycznych [P6S\_KK\_02]

2. Student powinien mieć świadomość inicjowania działań związanych z formułowaniem i przekazywaniem informacji przy użyciu arkusza kalkulacyjnego oraz współdziałaniem w społeczeństwie w obszarze logistyki [P6S\_KO\_02]

### Metody weryfikacji efektów uczenia się i kryteria oceny

Efekty uczenia się przedstawione wyżej weryfikowane są w następujący sposób:

Laboratorium: Ocena formująca składa się z ocen, które studenci otrzymują za wykonanie praktycznych zadań w trakcie dwóch 1,5-godzinnych kolokwiów podczas laboratorium na komputerze w arkuszu kalkulacyjnym MS Excel, sprawdzających opanowanie zdobytych podczas zajęć umiejętności (wprowadzanie formuł z użyciem odpowiednich funkcji, tworzenie wykresów oraz raportów). Pierwsze kolokwium odbywa się w połowie semestru, a drugie na ostatnim laboratorium. Za każde zadanie przyznawana jest określona liczba punktów. Zaliczenie danego kolokwium na ocenę pozytywną wymaga zdobycie co najmniej 51% sumarycznej liczby punktów. Ocena podsumowująca z laboratorium, którą student otrzymuje na koniec semestru, wystawiana jako średnia ocen cząstkowych uzyskanych przez studenta za poszczególne kolokwia. Do oceny uwzględnia się poprawność i kompletność osiągniętych rezultatów.

# Treści programowe

Laboratorium: Praca z arkuszami skoroszytu arkusza kalkulacyjnego MS Excel (przenoszenie, tworzenie kopii, zmiana nazwy). Formatowanie danych w komórkach. Tworzenie formuł z funkcjami matematycznymi oraz statystycznymi z użyciem adresów względnych, bezwzględnych i mieszanych. Formuły z wyrażeniami warunkowymi w arkuszu MS Excel. Funkcje finansowe w arkuszu kalkulacyjnym MS Excel. Wyrażenia tekstowe w arkuszu MS Excel. Wyrażenia z funkcjami daty i czasu w arkuszu kalkulacyjnym MS Excel. Wyrażenia z funkcjami zliczającymi w arkuszu kalkulacyjnym MS Excel. Tworzenie wykresów w arkuszu kalkulacyjnym MS Excel. Bazy danych w arkuszu kalkulacyjnym MS Excel (autofiltr, filtr zaawansowany, raport sum częściowych, raport tabeli przestawnej. Wyrażenia z funkcjami wyszukującymi w arkuszu kalkulacyjnym MS Excel. Makra w Excelu w arkuszu kalkulacyjnym MS Excel. Formatowanie warunkowe w arkuszu kalkulacyjnym MS Excel.

### Metody dydaktyczne

Laboratorium: Metody kształcenia praktycznego, służące pozyskaniu wiedzy i zastosowaniu określonych umiejętności w praktycznym zastosowaniu, pozwalające studentom na ocenę przydatności prezentowanych treści i rozwijanych umiejętności w życiu codziennym i karierze zawodowej: 1. Metody programowane, polegające na pracy z wybranym narzędziem (arkuszem kalkulacyjnym MS Excel) pozwalającym na sprawne zapoznawanie się z treściami kształcenia, służące studentom do pozyskania i poznania nowych faktów, szybkiego uzyskania ogólnego poglądu na jakieś zagadnienie, stosowane z użyciem komputera oraz z wykorzystaniem narzędzi e-learningowych. 2. Metody praktyczne, polegające na wykonaniu zadań podanych przez prowadzącego, pozwalające na rozwinięcie umiejętności skutecznego działania, wdrażania teorii w praktykę oraz zdobywania nowych doświadczeń w działaniu (praktyczne ćwiczenia laboratoryjne). 3. Prezentacja multimedialna ilustrowana przykładami oraz przedstawiająca sposób wykonania zadań.

### **Literatura**

Podstawowa:

1. Wrotek W., Excel 2019 PL. Kurs, Helion, Gliwice 2014 i 2019.

2. Walkenbach J., Excel 2010 PL. Najlepsze sztuczki i chwyty. Vademecum Walkenbacha, Helion, Gliwice, 2012.

Uzupełniająca:

1. Walkenbach J., Alexander M., Analiza i prezentacja danych w Microsoft Excel. Vademecum Walkenbacha, Helion, Gliwice, 2014.

# Bilans nakładu pracy przeciętnego studenta

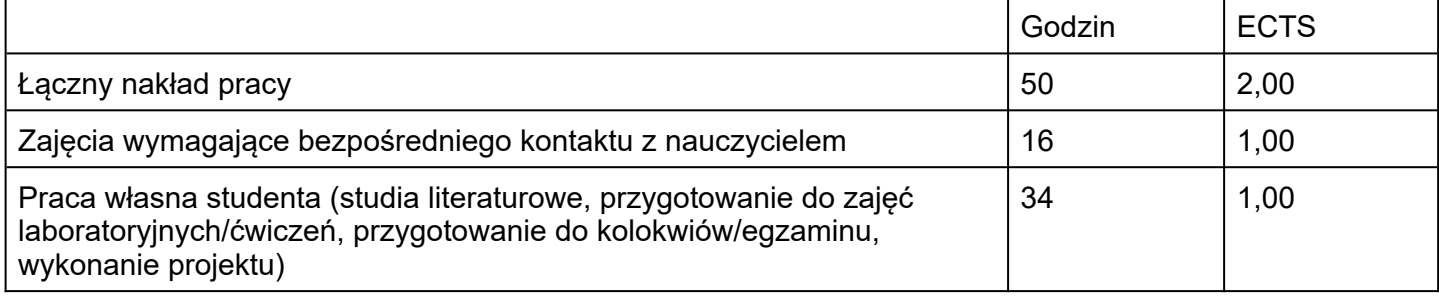